# **GRADE ENTRY GUIDE**

Complete reference for grading process

## Grade Entry Guide:

Complete reference for grading process

### Index

| Instructions to prepare grades for import to MyView | page 3         |
|-----------------------------------------------------|----------------|
| Override grades in Canvas                           | page 4         |
| Last Date of Academic Activity and Canvas           | page 6         |
| MyView and instructor access                        | page 7         |
| FERPA training requirement                          | page 7         |
| MyView grade entry                                  | page 8         |
| Change the term in Faculty Center/My Schedule       | page 10        |
| Get grades from Canvas                              | page 11        |
| Last Date of Academic Activity in MyView            | page 12        |
| Manually entering grades in MyView                  | page 13        |
| Excused grade assignment                            | page 13        |
| Delayed Grades                                      | pages 14-15    |
| Reserve Grade                                       | page 14        |
| Approve grades                                      | page 16        |
| Print grade roster                                  | page <u>18</u> |

### Canvas

Instructions to prepare grades for import to MyView:

- 1. Log into Canvas
- 2. Click on Courses and find the course for which you want to manage the grades. Then, select **Grades**

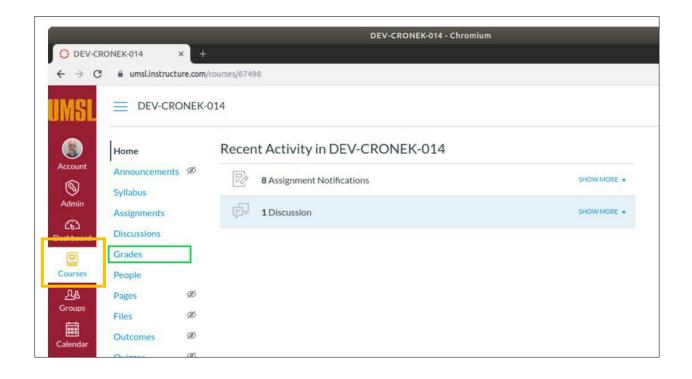

| ount        | Student Name | Project 1<br>Out of 200 | MidTerm<br>Out of 300 | Project 2<br>Out of 200 | Final<br>Out of 300 | Assignments | Total     |
|-------------|--------------|-------------------------|-----------------------|-------------------------|---------------------|-------------|-----------|
| )<br>min    | Krc Test11   | 191                     | 288                   | 198                     | 294                 | 97.1%       | 97.1% A   |
|             | Krc Test12   | 180                     | 270                   | 190                     | 280                 | 92%         | 92% A-    |
| 5)<br>board | Krc Test 15  | 175                     | 260                   | 185                     | 279                 | 89.9%       | 89.9% B+  |
| 2           | Krc Test16   | 165                     | 250                   | 170                     | 266                 | 85.1%       | 85.1% B   |
| irses       | Krc Test56   | 160                     | 240                   | +                       | 255                 | 81.88%      | 81.88% B- |
| 8           | Krc Test 66  | 150                     | 230                   | 160                     | 233                 | 77.3%       | 77.3% C+  |

- 3. *Confirm* the **Total** column represents the grades you wish to record in MyView. The Total column will be sent to MyView regardless of missing grades.
- 4. If the grade reflected in the **Total** column is not the grade you want to send to MyView, an **override** option is available by *selecting the Gradebook Settings gear* in the upper right-hand corner.

| Gradebook • View • Actions • | 📾 Search |
|------------------------------|----------|

5. Select the Advanced tab, check the box Allow final grade override, and select Update

| Late Policies Gra | de Posting Policy Advan | ced |               |
|-------------------|-------------------------|-----|---------------|
| Allow final grade | override                |     |               |
|                   |                         |     |               |
|                   |                         |     |               |
|                   |                         |     |               |
|                   |                         |     |               |
|                   |                         |     |               |
|                   |                         |     |               |
|                   |                         |     |               |
|                   |                         |     | Cancel Update |

| MSL            |                    | Gradebook Settir        | ngs updated           |                         |                     |             | ×         |         |
|----------------|--------------------|-------------------------|-----------------------|-------------------------|---------------------|-------------|-----------|---------|
|                | Gradebook • View • | Actions •               |                       |                         |                     | (III)       | Search    |         |
| ccount         | Student Name       | Project 1<br>Out of 200 | MidTerm<br>Out of 300 | Project 2<br>Out of 200 | Final<br>Out of 300 | Assignments | Total     | Overrid |
| <b>S</b>       | Krc Test11         | 191                     | 288                   | 198                     | 294                 | 97.1%       | 97.1% A   |         |
| dmin           | Krc Test12         | 180                     | 270                   | 190                     | 280                 | 92%         | 92% A-    | -       |
| (6)<br>shboard | Krc Test15         | 175                     | 260                   | 185                     | 279                 | 89.9%       | 89.9% в+  | -       |
|                | Krc Test16         | 165                     | 250                   | 170                     | 266                 | 85.1%       | 85.1% в   | -       |
| ourses         | Krc Test56         | 160                     | 240                   | -                       | 255                 | 81.88%      | 81.88% в- |         |
| ደ              | Krc Test 66        | 150                     | 230                   | 160                     | 233                 | 77.3%       | 77.3% C+  | _       |

6. The main Gradebook page is now available with an Override column listed.

Click in the Override field and manually enter the grade that should pass to the MyView system. You do not need to enter an override grade for each field, only those you wish to override. The Total column grade will be sent if an Override column grade does not exist.
 \*\*The field will accept letter or percentage. If a percentage is entered, the field will convert over to a letter grade\*\*

|          | ×         | Grade saved. |                     |                         |                       |                         |              |  |  |  |
|----------|-----------|--------------|---------------------|-------------------------|-----------------------|-------------------------|--------------|--|--|--|
|          | Search    |              |                     |                         |                       |                         |              |  |  |  |
| Override | Total     | Assignments  | Final<br>Out of 300 | Project 2<br>Out of 200 | MidTerm<br>Out of 300 | Project 1<br>Out of 200 | Student Name |  |  |  |
| -        | 97.1% A   | 97.1%        | 294                 | 198                     | 288                   | 191                     | Krc Test11   |  |  |  |
| -        | 92% A-    | 92%          | 280                 | 190                     | 270                   | 180                     | Krc Test12   |  |  |  |
| A-       | 89.9% B+  | 89.9%        | 279                 | 185                     | 260                   | 175                     | Krc Test15   |  |  |  |
| -        | 85.1% в   | 85.1%        | 266                 | 170                     | 250                   | 165                     | Krc Test16   |  |  |  |
| -        | 81.88% B- | 81.88%       | 255                 | -                       | 240                   | 160                     | Krc Test56   |  |  |  |
| -        | 77.3% C+  | 77.3%        | 233                 | 160                     | 230                   | 150                     | Krc Test 66  |  |  |  |

8. After all the changes have been made, the grades are ready to pull from within the MyView grade roster."

\*\*Canvas grades import using web service so instructors can do the import in one step in the MyView Faculty center without having to first export grades. Please refer to page 11 for instructions.

*For more information on Canvas grading processes please visit* <u>https://teachingtools.umsystem.edu/support/solutions/articles/11000083151-</u> <u>canvas-grades</u>

### Last Date of Academic Activity in Canvas

Purpose: Create a documented work instruction for the Last Date of Academic Activity

### Why is this required?

Per Title IV, the University of Missouri system is required to document the last date of academic related activity (LDA). This information must be reported to the National Student Clearinghouse (NSC) and the National Student Loan Data Base (NSLDS) for students who meet the following requirements:

- Receiving financial aid or Pell grants
- Do not earn a passing grade for a given term

### Last Date of Academic Activity in Canvas

\*\*To assist the campuses and ensure the UM system is compliant, LDA will now be a required field in campus grade submissions for students who receive a failing grade.

Course Interaction Data that meets Title IV LDA criteria is available in **Canvas** and will be used to assist faculty with the new LDA requirement in grade rosters\*\*

### Access to MyView and FERPA

### MyView is the Official Faculty Web Grading site.

Access to MyView is needed in order to submit grades. If you have not accessed MyView within the past six months it is possible that your MyView account could be "locked". Please try logging into MyView to check your status as soon as possible. If you are not able to log in, please contact Kathy Miguel at <u>miguelk@umsl.edu</u>.

### FERPA Training requirement

All new instructors must complete **FERPA** (Family Educational Rights and Privacy Act) training prior to being given access to MyView. If you have not taken the FERPA course, it is accessed in MyLearn. If you cannot access MyLearn contact Kathy Miguel at <u>miguelk@umsl.edu</u> at your earliest convenience.

- 1. Log on to MyLearn with your SSO. Please make sure you are using a PC as the course is not available via mobile devices.
- 2. Select the FERPA for Higher Education tile at the top of the page.

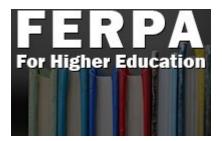

For more information please visit the "How do I take the FERPA course" found on the **UMSL Registration Website** or click the link below: http://www.umsl.edu/registration/Faculty-Staff/ferpa-course.html

**\*\*Very Important FERPA information regarding the transmission of grades:** 

The Registrar's Office wants to emphasize that under FERPA privacy law the transmission of grades via email is prohibited. If the instructor has a need to communicate or change a grade please contact us for the proper means of transmission without inclusion of any letter grade assignment or grade change. It is best to call the Registration Office at 314 516 5545 about these matters.

For additional information on FERPA, please refer to the Bulletin link below:

https://www.umsystem.edu/ums/rules/collected\_rules/information/ch180/180.020\_student\_recor\_ ds

# University of Missouri–St. Louis

### MyView

1. Login to MyView at <u>http://myview.umsl.edu</u> using your SSOID.

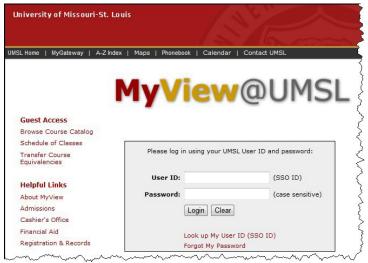

2. Click on Self Service in the left-hand menu.

| University of Missouri-St. Louis<br>MyView@UMSL               |            |
|---------------------------------------------------------------|------------|
|                                                               |            |
|                                                               | - 7        |
| Menu 🔂                                                        | <b>- x</b> |
| Search:                                                       | - 8        |
| D My Favorites                                                | 1          |
| LIM Processes and Reports     Self Service                    | }          |
| Salis all and a second diversity of a second diversity of the | $\sim$     |

3. Under the Faculty Center menu, click the **My Schedule** link.

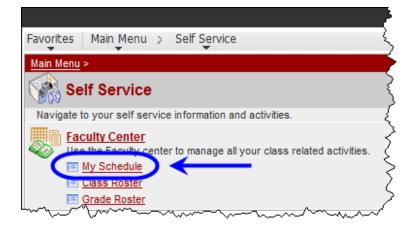

- 4. On the Faculty Center > My Schedule page, if you do not see a grade roster icon to the left of your course name, or do not see the correct course list, you may need to click the change term button and select the current term.
- 5. Click on the grade roster icon 🗟 to the left of the course for which you would like to enter grades.

| ne   | Doe                                                                                                    |                                                                                                    |                                                                                                    |                                               |                                                                       |                         |                                                                                                    |                                                                                                    |                                                           |
|------|----------------------------------------------------------------------------------------------------|----------------------------------------------------------------------------------------------------|----------------------------------------------------------------------------------------------------|-----------------------------------------------|-----------------------------------------------------------------------|-------------------------|----------------------------------------------------------------------------------------------------|----------------------------------------------------------------------------------------------------|-----------------------------------------------------------|
|      | F                                                                                                    | aculty Center                                                                                                    | ľ                                                                                                    |                                               | Sear                                                                  | rch                     |                                                                                                    |                                                                                                    |                                                           |
|      | my sched                                                                                                    | ule                                                                                                    | class re                                                                                                    | oster                                         |                                                                       | grade roste             | er                                                                                                    |                                                                                                    |                                                           |
| acı  | ulty Center                                                                                                    |                                                                                                    |                                                                                                    |                                               |                                                                       |                         |                                                                                                    |                                                                                                    |                                                           |
| ly S | Schedule                                                                                                    |                                                                                                    |                                                                                                    |                                               |                                                                       |                         |                                                                                                    |                                                                                                    |                                                           |
| -    |                                                                                                    |                                                                                                    |                                                                                                    |                                               |                                                                       |                         |                                                                                                    |                                                                                                    |                                                           |
| 113  | Eall Comostor                                                                                                    | L Univ of Micc                                                                                                    | ouri - St. Louis                                                                                              | -                                             | je term                                                               | View T                  | extbook Summ                                                                                                    | 20/                                                                                                    | 1                                                         |
| 112  | ran semester                                                                                                    | 1 Only of Phys                                                                                                    | ouri - St. Louis                                                                                              | cnang                                         | je term                                                               | Final E                 |                                                                                                    |                                                                                                    |                                                           |
|      |                                                                                                    |                                                                                                    |                                                                                                    |                                               |                                                                       |                         |                                                                                                    |                                                                                                    |                                                           |
|      |                                                                                                    |                                                                                                    |                                                                                                    |                                               |                                                                       |                         |                                                                                                    |                                                                                                    |                                                           |
| ect  | display option:                                                                                                    | SI                                                                                                    | now All Classes                                                                                               | 0                                             | Show Enrolled Class                                                   | sses Only               |                                                                                                    |                                                                                                    |                                                           |
|      |                                                                                                    |                                                                                                    |                                                                                                    | <u> </u>                                      |                                                                       |                         |                                                                                                    |                                                                                                    |                                                           |
|      |                                                                                                    |                                                                                                    |                                                                                                    |                                               |                                                                       | _                       |                                                                                                    |                                                                                                    |                                                           |
| Icon | n Legend: 👫                                                                                                    | Class Roster                                                                                                    | Grade Roster                                                                                                  |                                               |                                                                       | _                       |                                                                                                    |                                                                                                    |                                                           |
|      |                                                                                                    |                                                                                                    |                                                                                                    |                                               |                                                                       |                         |                                                                                                    |                                                                                                    |                                                           |
|      |                                                                                                    |                                                                                                    |                                                                                                    |                                               | souri - St. Louis                                                     |                         |                                                                                                    |                                                                                                    | ]                                                         |
|      | Feaching Sched                                                                                                    | lule > 2012 Fall                                                                                                    |                                                                                                    | v of Mis:                                     |                                                                       | View All                |                                                                                                    |                                                                                                    |                                                           |
|      | Ceaching Sched                                                                                                    | lule > 2012 Fall<br>Class Title                                                                                                    | Semester > Uni                                                                                                | v of Miss<br>Enrolled                         | Days & Times                                                          |                         | Room                                                                                                    | Class Dates                                                                                                    | _                                                         |
|      | Feaching Sched                                                                                                    | lule > 2012 Fall<br>Class Title<br>First-Year Writ                                                                                                    | Semester > Uni                                                                                                | v of Mis:                                     |                                                                       |                         |                                                                                                    |                                                                                                    | s<br>12-                                                  |
|      | Class<br>Class<br>NGL 1100-<br>013<br>(13894)<br>RM ENGL 3100-                                                                                                    | lule > 2012 Fall<br>Class Title<br>First-Year Writ<br>(Recitation/Se<br>Junior-Level V                                                                                                    | Semester > Uni<br>ting<br>eminar/Discussion)<br>Vriting                                                       | v of Miss<br>Enrolled<br>23<br>23             | Days & Times                                                          | 15PM                    | Room<br>Lucas Hall -<br>00205<br>Clark Hall -                                                                   | Class Dates<br>Aug 20, 20<br>Dec 15, 20<br>Aug 20, 20                                                                                                    | 5<br>12-<br>12<br>12-                                     |
|      | Class<br>Class<br>NGL 1100-<br>013<br>(13894)                                                                                                    | lule > 2012 Fall<br>Class Title<br>First-Year Writ<br>(Recitation/Se<br>Junior-Level V                                                                                                    | Semester > Uni<br>ting<br>:minar/Discussion)                                                                  | v of Miss<br>Enrolled<br>23<br>23             | Days & Times<br>TuTh 2:00PM - 3:                                      | 15PM                    | Room<br>Lucas Hall -<br>00205                                                                                   | Class Dates<br>Aug 20, 20<br>Dec 15, 20                                                                                                    | 5<br>12-<br>12<br>12-                                     |
|      | Class<br>NGL 1100-<br>013<br>(13894)<br>RGL 3100-<br>001<br>(11177)<br>RMGL 3100-<br>013<br>(11177)                                                                                                    | Ule > 2012 Fall<br>Class Title<br>First-Year Writ<br>(Recitation/Se<br>Junior-Level V<br>(Recitation/Se<br>Junior-Level V                                                                                                    | Semester > Uni<br>ting<br>minar/Discussion)<br>Vriting<br>eminar/Discussion)<br>Vriting                       | v of Miss<br>Enrolled<br>23<br>23             | Days & Times<br>TuTh 2:00PM - 3:                                      | 15PM<br>:15AM           | Room<br>Lucas Hall -<br>00205<br>Clark Hall -                                                                   | Class Dates<br>Aug 20, 20<br>Dec 15, 20<br>Aug 20, 20<br>Dec 15, 20<br>Aug 20, 20                                                                                                    | 5<br>12-<br>12<br>12-<br>12-<br>12-<br>12-                |
| iy T | Class           NGL 1100-<br>013<br>(13894)           Image: Stress of the stress of the stres of the stres of the stress of the stress of the stres of the s                                                                                                    | Ule > 2012 Fall<br>Class Title<br>First-Year Writ<br>(Recitation/Se<br>Junior-Level V<br>(Recitation/Se<br>Junior-Level V<br>(Recitation/Se                                                                                                    | Semester > Uni<br>ting<br>minar/Discussion)<br>Vriting<br>eminar/Discussion)<br>Vriting<br>eminar/Discussion) | Enrolled<br>23<br>23<br>21                    | Days & Times<br>TuTh 2:00PM - 3:<br>MoWe 8:00AM - 9<br>MoWe 12:30PM - | 15PM<br>:15AM<br>1:45PM | Room<br>Lucas Hall -<br>00205<br>Clark Hall -<br>00313<br>Social Science<br>Business -<br>00334                 | Class Dates<br>Aug 20, 20<br>Dec 15, 20<br>Aug 20, 20<br>Dec 15, 20<br>Aug 20, 20<br>Dec 15, 20                                                                                                    | 5<br>12-<br>12<br>12-<br>12-<br>12-<br>12-<br>12-         |
| iy T | Class<br>NGL 1100-<br>013<br>(13894)<br>Second<br>Class<br>NGL 1100-<br>013<br>(11177)<br>Second<br>Class<br>NGL 1100-<br>001<br>(11177)<br>Second<br>Class<br>NGL 1100-<br>001<br>(11177)<br>Second<br>Class<br>Second<br>Second | ule > 2012 Fall         Class Title         First-Year Writ         (Recitation/Se         Junior-Level V         (Recitation/Se         Junior-Level V         (Recitation/Se         Junior-Level V         Junior-Level V         Junior-Level V         Junior-Level V         Junior-Level V         Junior-Level V | Semester > Uni<br>ting<br>minar/Discussion)<br>Vriting<br>eminar/Discussion)<br>Vriting<br>eminar/Discussion) | v of Miss<br>Enrolled<br>23<br>23<br>21<br>23 | <b>Days &amp; Times</b><br>TuTh 2:00PM - 3:<br>MoWe 8:00AM - 9        | 15PM<br>:15AM<br>1:45PM | Room<br>Lucas Hall -<br>00205<br>Clark Hall -<br>00313<br>Social Science<br>Business -                          | Class Dates<br>Aug 20, 20<br>Dec 15, 20<br>Aug 20, 20<br>Dec 15, 20<br>Aug 20, 20                                                                                                    | 5<br>12-<br>12<br>12-<br>12-<br>12-<br>12-<br>12-<br>12-  |
| Iy T | Class<br>NGL 1100-<br>013<br>(13894)<br>CNGL 1100-<br>013<br>(13894)<br>CNGL 1100-<br>001<br>(11177)<br>CNGL 3100-<br>008<br>(11183)<br>CNGL 3100-<br>ENGL 3100-<br>ENGL                                                                                                    | Ule > 2012 Fall         Class Title         First-Year Writ         (Recitation/Se         Junior-Level V         (Recitation/Se         Junior-Level V         (Recitation/Se         Junior-Level V         (Recitation/Se         Junior-Level V         (Recitation/Se                                               | Semester > Uni<br>ting<br>eminar/Discussion)<br>Vriting<br>eminar/Discussion)<br>Vriting                      | v of Miss<br>Enrolled<br>23<br>23<br>21<br>23 | Days & Times<br>TuTh 2:00PM - 3:<br>MoWe 8:00AM - 9<br>MoWe 12:30PM - | 15PM<br>:15AM<br>1:45PM | Room<br>Lucas Hall -<br>00205<br>Clark Hall -<br>00313<br>Social Science<br>Business -<br>00334<br>Lucas Hall - | Class Dates           Aug 20, 20           Dec 15, 20:           Aug 20, 20           Dec 15, 20:           Aug 20, 20           Dec 15, 20:           Aug 20, 20;           Dec 15, 20:           Aug 20, 20;           Dec 15, 20:           Aug 20, 20;           Dec 15, 20: | 5<br>12-<br>12-<br>12-<br>12-<br>12-<br>12-<br>12-<br>12- |

6. If you have entered your final grades in Canvas, click on <u>Get Grades from Canvas</u>. The student's grades will be imported from Canvas and will be populated into the Grade Roster Column.

| vorites        | Main Menu    | > Self Service >       | Faculty C    | enter >     | Grade Ro     | ster                                           |           |
|----------------|--------------|------------------------|--------------|-------------|--------------|------------------------------------------------|-----------|
| •              | •            | *                      | ·•           |             |              |                                                |           |
| Jane           | Doe          |                        |              |             |              |                                                |           |
|                |              | Faculty Center         |              |             |              | Search                                         |           |
|                | my sche      | dule                   | cla          | ass roster  |              | grade roster                                   |           |
| <b>c</b> 1     |              |                        |              |             |              |                                                |           |
| Grade          | Roster       |                        |              |             |              |                                                | _         |
|                |              |                        |              |             |              |                                                |           |
| 2018 Spr       | ring Semeste | r   Regular Academic S | Session   Un | iv of Misso | uri - St. Lo | uis   Undergraduate                            |           |
| <b>N D T O</b> |              |                        |              |             |              |                                                |           |
| ▶ <u>BIO</u>   | DL 1202 -    | <u>001 (12191)</u>     | change cla   | 155         |              |                                                |           |
|                |              |                        |              |             |              |                                                |           |
|                |              |                        |              |             |              |                                                |           |
| Display        | y Options:   |                        |              | Gra         | de Roster    | Action:                                        |           |
| *Gra           | ade Roster i | Type Final Grade       | •            | *           | Approval     | Status Not Reviewed 🔻 sav                      | /e        |
|                | Display Uni  | assigned Roster Grad   | de Only      |             |              |                                                |           |
|                |              | -                      |              |             |              |                                                |           |
|                |              |                        |              |             |              |                                                |           |
| incom          | unlata avada | agreements             |              | act and     | les from c   | 20025                                          |           |
| mcom           | ipiete grade | agreements             |              | get grat    | les from c   | alivas                                         |           |
|                |              |                        |              |             |              |                                                |           |
| Stude          | nt Grade     |                        |              |             |              |                                                |           |
|                | ID           | Name                   | Roster       | Official    | Grading      | Acad Plan                                      | Level     |
|                | 10           | Name                   | Grade        | Grade       | Basis        |                                                | Level     |
|                | 1            |                        | •            |             | GRD          | Communication Minor/Educational Studies<br>BES | Junior    |
|                | 2            |                        | •            |             | GRD          | Business Administration BSBA                   | Sophomore |
|                |              |                        |              |             |              |                                                |           |

### Last Date of Academic Activity (LDA) in MyView

7. The imported grades will reflect an **LDA** date from Canvas if there is a participation date in Canvas that is required for a student. If the date needs to be changed, it can be modified in the event of Canvas not capturing academic activity performed in person.

|                 |                                                                                                    | hed on 10/29/2019 10:43 am                                               | Abre   |                               |
|-----------------|----------------------------------------------------------------------------------------------------|--------------------------------------------------------------------------|--------|-------------------------------|
|                 |                                                                                                    | Personalize   Find   View All   🖾                                        | First  | t 🚺 1-20 of 24 🕨 Last         |
| Roster<br>Grade | Official<br>Grade                                                                                                    | Acad Plan                                                                | Level  | Last Date of Acad<br>Activity |
| B- ▼            |                                                                                                    | Biochem Biotechn BS                                                      | Senior |                               |
| B- ▼            |                                                                                                    | Biochem Biotechn BS/Chemistry<br>Minor/Criminology & Criminal Jus<br>Min | Senior |                               |
| F▼              |                                                                                                    | Biochem Biotechn BS/Biology<br>Minor/Chemistry Minor                     | Senior | 10/04/2019                    |
|                 | and the second second se | Piechom Pietochn PS/Chomistry                                            |        |                               |

8. *Save* the roster for all changes to take effect

\*\*If a failing grade is listed without an LDA date, an error message will be presented and the Save feature will not persist. All failing grades must have an LDA date\*\*

| Message                                                                                                    |
|----------------------------------------------------------------------------------------------------|
| Enter Last date of academic activity (LDA Date) for the student                                                                                                    |
| The assigned grade is a failing grade and it requires an LDA date. Enter a date and try again.                                                                                                    |
| Please note that the system highlighted LDA date field for all students that has invalid value in the field (i.e.: LDA is needed but missing, LDA is needed but entered value is not between class start date and current date or LDA date is entered for a non-failing grade and should blanked out). |
|                                                                                                    |
| OK                                                                                                    |

- To manually enter the grades in MyView, select the grade for each student by clicking on the drop-down arrow in the Roster Grade column and choosing the appropriate grade.
  - EX OR EX –F GRADES (excused or excused-failing grade assignments) To assist with your grading process, students who have officially dropped your course will display a preliminary grade of "EX" (excused) or EX-F on your grade roster. If you do not see this on your grade roster for a student that you gave permission to drop please contact the Registration Office immediately, as you will not be able to input that grade.

| Stud | dent | Grade 🔲 📼 |      |               |                   |                |                                |          |
|------|------|-----------|------|---------------|-------------------|----------------|--------------------------------|----------|
|      |      | ID        | Name |               | Cfficial<br>Crade | Grade<br>Basis | Acad Plan                      | Level    |
|      | 1    |           |      | $\Box$        |                   | GRD            | Criminology & Criminal Just BS | Freshman |
|      | 2    |           |      | A<br>A-       |                   | GRD            | Biology BA                     | Freshman |
|      | з    |           |      | B<br>B+       |                   | GRD            | Secondary Education BSED       | Freshman |
|      | 4    |           |      | B-<br>C       |                   | GRD            | Nursing BSN                    | Freshman |
|      | 5    |           |      | C+<br>C-      |                   | GRD            | Nursing BSN                    | Freshman |
|      | 6    |           |      | D<br>D+<br>D- |                   | GRD            | Music FAC BA                   | Freshman |
|      | 7    |           |      | DL<br>F       |                   | GRD            | Undeclared A&S                 | Freshman |
|      | 8    |           |      | FN            | J                 | GRD            | Accounting BSAcc               | Freshman |

10. When you enter or change a grade in the "Roster Grade" column, the following message will

appear:

You have unsaved data on this page. Navigation tabs and links are temporarily disabled. Finish entering your data and save to re-enable. To exit without saving, click 'enable tabs & links'. Unsaved data will be cleared.

enable tabs & links

If you do not want to save the changes you have made to the grade roster, click the enable tabs & links button that is displayed at the top of the page in the message shown above.

To save the grades, click on the SAVE button at the bottom of the page or the button in the Grade Roster action box. This will save your roster so that you can make additions or changes. You must "approve" the grades before they can be submitted for processing. This is explained in step 11.

\*\*If you have entered a delayed grade (DL), see the information on page 15. If there is no delayed grade entry proceed to step11, on page 17.\*\*

### UMSL Office of the Registrar University of Missouri–St. Louis

### Delayed Grades

Delayed Grades are entered in the grade roster in the MyView Faculty Center. If the instructor assigns a student a delayed grade (DL) they will receive an Incomplete Grade Agreement screen shown below.

|                                                                           | Incomplete Grade Agreements<br>2012 Fall Semester   Regular Academic Session   Univ of Missouri - St. Louis   Undergraduate<br>ENGL 3100 - 008 (11183)<br>Junior-Level Writing (RSD)                                                                                                    |                                                                                          |
|---------------------------------------------------------------------------|----------------------------------------------------------------------------------------------------|------------------------------------------------------------------------------------------|
| The student will<br>be able to view<br>the information<br>you enter here. | Incomplete Grade Agreements When a "DL" grade is assigned, the faculty member should provide a brief statement of the reason for delaying the grade and an adequate guide for the removal of the "DL" grade (with a suggested final grade in the event of the departure or extended absence of the instructor from the campus).  18021003 Carr,Diamond Vernell Work to be completed (CAUTION: the student will be able to view exactly what you enter)  SAVE Return to Grade Roster | The reserve<br>grade is<br>entered here<br>and only<br>viewable to<br>the<br>instructor. |

The Incomplete grade agreement has two fields of entry.

- Work to be completed Here the instructor enters information about missing coursework. When a "DL" grade is assigned, the faculty member should provide a brief statement of the reason for delaying the grade and an adequate guide for the removal of the "DL" grade.
- Reserve Grade
  - The *Reserve Grade* is a suggested final grade in the event of the departure or extended absence of the instructor from the campus. The reserve grade is only used in extenuating circumstances.
  - The *Reserve Grade* is the grade the student currently has earned.
  - *Reserve grade* is viewable in your Faculty Center when you click on the *"Incomplete Grade Agreement" link.*
  - The *Reserve Grade* is not viewable to the student. Only the information you enter about the missing course work is viewable to the student.
  - *Please note* The system will <u>not</u> assign the Reserve Grade when the Delayed Grade has lapsed. This is only for your reference in your final grade calculations.

#### IMPORTANT INFORMATION ABOUT DELAYED GRADE CHANGE

- Please be aware that the DL grade has to be changed by the instructor when the course work is completed.
- If the DL grade is not changed, it will automatically become an F based on the grade lapse policy.
- The system <u>will not assign the Reserve Grade</u>, it is only for your reference in your grade calculations.
- Please refer to the Guide on Grade Change on the Registration Website for more information on online grade changes in the link below :

http://www.umsl.edu/registration/files/pdfs/onlinegradchangelda .pdf

Please refer to the Bulletin for more specific guidelines related to delayed grades. See links and information taken from the Bulletin below:

Undergraduate Delayed Grades: http://bulletin.umsl.edu/undergraduatestudy/#gradingtext

### **Delayed Grade - Undergraduate**

A student whose work is incomplete at the end of any semester and who has, in the instructor's judgment, sufficient reasons for failing to complete the work, may, with the approval of the instructor, be assigned a delayed grade. If an instructor does not report a grade to the registrar within **one semester** the grade automatically becomes F. The dean may, in unusual circumstances, extend this time limitation (summer session is not counted as a semester).

Graduate Delayed Grades: <u>http://bulletin.umsl.edu/graduatestudy/#gradingtext</u>

### **Delayed Grades - Graduate**

Delayed grades may be given when a student's work is of passing quality but is incomplete because of circumstances beyond the student's control. Delayed grades must be removed within two regular semesters (excluding summer) after the time recorded or they automatically become F grades. In such cases, course instructors may subsequently change F grades to other grades when all work has been completed. A student may not graduate with any delayed grades on their transcript except in research courses required for a subsequent degree.

# UMSL Office of the Registrar University of Missouri–St. Louis

11. You must submit your grade roster for posting. To do this, select "**Approved**" for the Approval Status in the Grade Roster Action box. Then click **save** 

| faculty center                                                |                         | search                                                  |
|---------------------------------------------------------------|-------------------------|---------------------------------------------------------|
| my schedule                                                   | class roster            | grade roster                                            |
| Frade Roster                                                  |                         |                                                         |
|                                                               |                         |                                                         |
| A                                                             |                         |                                                         |
| You have unsaved data on the<br>disabled. Finish entering you |                         | Inks are temporarily<br>. To exit without saving, click |
| 'enable tabs & links'. Unsave                                 |                         | To exit intribut suring, click                          |
| chable tabs & links . Ulsave                                  | u uata will be cleared. |                                                         |

2012 Fall Semester | Regular Academic Session | Univ of Missouri - St. Louis | Undergraduate

| ENGL 1100 - 013 (13894)<br>First-Year Writing (RSD) | change class  |                            |
|-----------------------------------------------------|---------------|----------------------------|
|                                                     |               |                            |
| Days and Times Roor                                 | n Instructor  | Dates                      |
| TuTh 2:00PM-3:15PM Luca                             | s Hall -00205 | 08/20/2012 -<br>12/15/2012 |

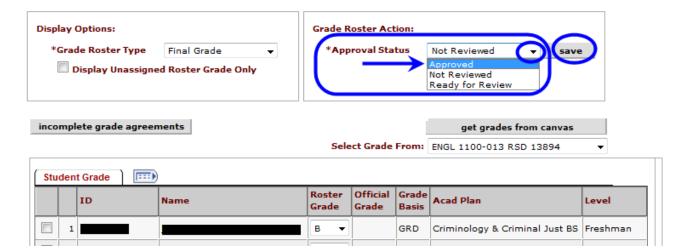

12. Once you save your "**approved**" grade roster you should see this SUCCESS message. Click the OK button in the message window.

| Message                                                                        |
|--------------------------------------------------------------------------------|
|                                                                                |
| Successful (21003,4)                                                           |
| This grade roster is complete. The grade roster will be submitted for posting. |
| ОК                                                                             |

NOTE: The Notify options at the bottom of the Grade Roster page are only to be used for GENERIC MESSAGES to the student.

**GRADES SHOULD NOT BE E-MAILED TO STUDENTS – Due to FERPA privacy laws grades cannot be transmitted by email.** 

As stated previously under the **FERPA** section of page 8, the **Registrar reiterates that under FERPA privacy law the transmission of grades via email is prohibited**.

|                                                         | B-W | Ŷ | $\sim$ | GRD | wideclared A&S | Freshman      |
|---------------------------------------------------------|-----|---|--------|-----|----------------|---------------|
| 23                                                      | в-  | • |        | GRD | Nursing BSN    | Freshman      |
| Download                                                |     |   |        |     |                |               |
| Select All Clear All                                    |     |   |        |     | Printer Fri    | endly Version |
| <ul> <li>add this grade to selected students</li> </ul> |     |   | _      |     |                |               |
| notify selected students notify all students            |     |   |        |     |                |               |

13. To print a copy of your completed grade roster click the Printer Friendly Version link at the bottom of the page.

| 22                     |                                | ₽    | m~~ | GRD | Tondeclared A&S | Freshman       |
|------------------------|--------------------------------|------|-----|-----|-----------------|----------------|
| 23                     |                                | B- 🔻 | ]   | GRD | Nursing BSN     | Freshman       |
| Download M             |                                |      |     |     |                 |                |
| Select All Clear All   |                                |      |     |     |                 | iendly Version |
| ✓ <- add t             | his grade to selected students |      |     |     |                 |                |
| notify selected studen | nts notify all students        |      |     |     |                 |                |

14. The printer friendly view will look like this:

| Gra                                       | ade Ro          | ster                 |                                                                  |                                 |                                                                 |                                                                                                    |                                                                                  |
|-------------------------------------------|-----------------|----------------------|------------------------------------------------------------------|---------------------------------|-----------------------------------------------------------------|----------------------------------------------------------------------------------------------------|----------------------------------------------------------------------------------|
| 201                                       | 2 Fall Sen      | nester   Regular Aca | ademic Session   Univ                                            | of Missou                       | ri - St. l                                                      | Louis   Undergraduate                                                                                                    |                                                                                  |
| ~                                         | ENGL            | 1100 - 013 (138      | 394)                                                             |                                 |                                                                 |                                                                                                    |                                                                                  |
|                                           | First-Ye        | ear Writing (RSD)    |                                                                  |                                 |                                                                 |                                                                                                    |                                                                                  |
|                                           | Days a          | nd Times             | Room                                                             | Ins                             | tructor                                                         | Dates                                                                                                    |                                                                                  |
|                                           | TuTh 2          | :00PM-3:15PM         | Lucas Hall -00205                                                |                                 |                                                                 | 08/20/2012 -<br>12/15/2012                                                                                                    |                                                                                  |
|                                           |                 |                      |                                                                  |                                 |                                                                 |                                                                                                    |                                                                                  |
|                                           |                 |                      |                                                                  |                                 |                                                                 |                                                                                                    |                                                                                  |
|                                           |                 |                      |                                                                  |                                 |                                                                 |                                                                                                    |                                                                                  |
| Gra                                       | de Roster       | Type Final Grad      | de App                                                           | oval Statu                      | s No                                                            | ot Reviewed                                                                                                    |                                                                                  |
|                                           |                 |                      | de Appr                                                          |                                 |                                                                 |                                                                                                    |                                                                                  |
|                                           | de Roster<br>ID | Type Final Grad      |                                                                  | oval Statu<br>Official<br>Grade |                                                                 |                                                                                                    | Level                                                                            |
|                                           |                 |                      | Roster                                                           | Official                        | Grade                                                           |                                                                                                    | Level<br>Freshman                                                                |
| 1                                         |                 |                      | Roster<br>Grade                                                  | Official                        | Grade<br>Basis                                                  | Program and Plan                                                                                                    |                                                                                  |
| 1                                         |                 |                      | Roster<br>Grade<br>B                                             | Official                        | Grade<br>Basis<br>GRD                                           | Program and Plan<br>Criminology & Criminal Just BS                                                                                                    | Freshman                                                                         |
| 1                                         |                 |                      | Roster<br>Grade<br>B<br>C                                        | Official                        | Grade<br>Basis<br>GRD<br>GRD                                    | Program and Plan<br>Criminology & Criminal Just BS<br>Biology BA                                                                                             | Freshman<br>Freshman                                                             |
| 1<br>2<br>3                               |                 |                      | Roster<br>Grade<br>B<br>C<br>C                                   | Official                        | Grade<br>Basis<br>GRD<br>GRD<br>GRD                             | Program and Plan<br>Criminology & Criminal Just BS<br>Biology BA<br>Secondary Education BSED                                                                 | Freshman<br>Freshman<br>Freshman                                                 |
| 1<br>1<br>2<br>3<br>4                     |                 |                      | Roster<br>Grade<br>B<br>C<br>C<br>C<br>C                         | Official                        | Grade<br>Basis<br>GRD<br>GRD<br>GRD<br>GRD                      | Program and Plan<br>Criminology & Criminal Just BS<br>Biology BA<br>Secondary Education BSED<br>Nursing BSN                                                  | Freshman<br>Freshman<br>Freshman<br>Freshman                                     |
| 1<br>2<br>3<br>4<br>5                     |                 |                      | Roster<br>Grade<br>B<br>C<br>C<br>C<br>C<br>B-                   | Official                        | Grade<br>Basis<br>GRD<br>GRD<br>GRD<br>GRD<br>GRD               | Program and Plan<br>Criminology & Criminal Just BS<br>Biology BA<br>Secondary Education BSED<br>Nursing BSN<br>Nursing BSN                                   | Freshman<br>Freshman<br>Freshman<br>Freshman<br>Freshman                         |
| 1<br>2<br>3<br>4<br>5<br>6                |                 |                      | Roster<br>Grade<br>B<br>C<br>C<br>C<br>C<br>B-<br>B-<br>B-       | Official                        | Grade<br>Basis<br>GRD<br>GRD<br>GRD<br>GRD<br>GRD<br>GRD        | Program and Plan<br>Criminology & Criminal Just BS<br>Biology BA<br>Secondary Education BSED<br>Nursing BSN<br>Nursing BSN<br>Music FAC BA                   | Freshman<br>Freshman<br>Freshman<br>Freshman<br>Freshman<br>Freshman             |
| 1<br>2<br>3<br>4<br>5<br>6<br>7<br>8<br>9 |                 | Name                 | Roster<br>Grade<br>B<br>C<br>C<br>C<br>C<br>B-<br>B-<br>B-<br>B- | Official                        | Grade<br>Basis<br>GRD<br>GRD<br>GRD<br>GRD<br>GRD<br>GRD<br>GRD | Program and Plan<br>Criminology & Criminal Just BS<br>Biology BA<br>Secondary Education BSED<br>Nursing BSN<br>Nursing BSN<br>Music FAC BA<br>Undeclared A&S | Freshman<br>Freshman<br>Freshman<br>Freshman<br>Freshman<br>Freshman<br>Freshman |

15. Use your browser print function to print the grade roster.